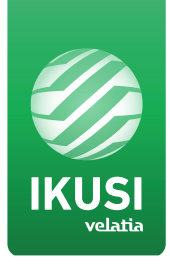

smartexperience

# AV-COFDM Stand Alone Modulators

Modulator that allows audio and video signal input in TV distributions and video playback from a USB port, with applications in Digital Signage for hotels, shops, restaurants etc.

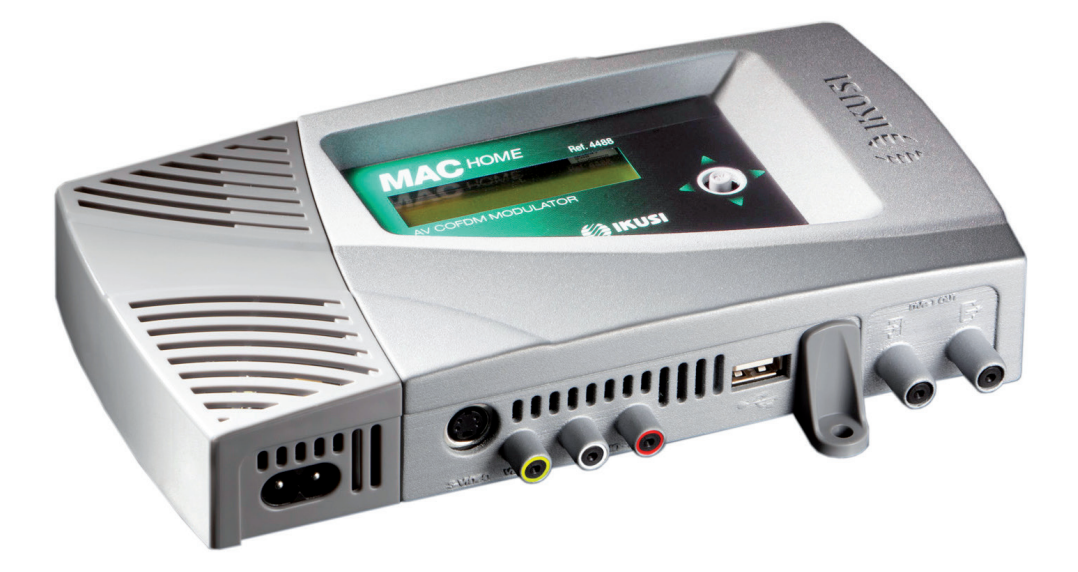

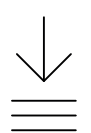

Maximum compression quality MPEG-2 & H.264/ MPEG-4 AVC

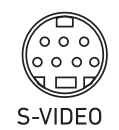

S-VIDEO and component VIDEO input connector (Y Pb Pr, RGB) for optimum image quality

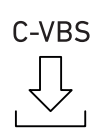

CVBS and stereo audio input connectors

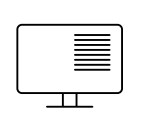

LCN support and DVB processing

Video playback through USB port

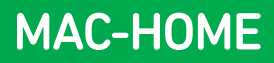

## Main Features

## Model MAC-HOME (4488)

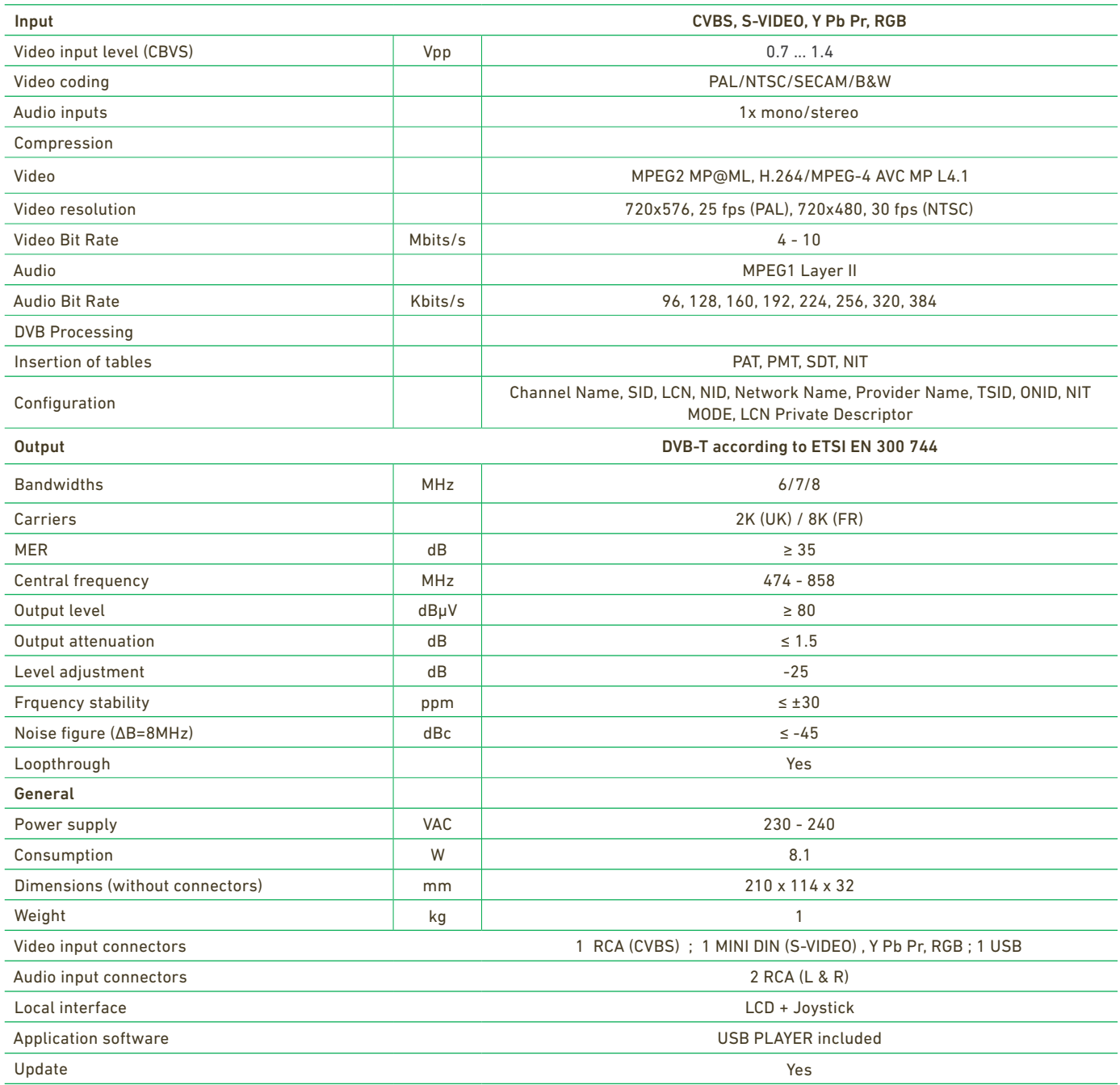

## Application examples

## USB PLAYER function

The MAC-HOME modulator now has a new function to create and play back videos created by users with the software supplied with the product.

Users can create files containing images, videos and music in a simple and intuitive way, and play them on a television network such as a Service Channel (in communities of residents) or those designed for Digital Signage in countless applications, including advertising and information (hotels, restaurants, shopping centres, supermarkets, exhibition rooms, conferences, museums etc.).

After downloading and installing the "conversor-mac-installer.exe" application on their PC, users create a composition of images with audio that can be played back through the modulator's USB port.

Video and image files in the following formats are supported:

- Image: jpg, png, bmp, gif
- Video: wmv, mpg, mp4, ts, avi
- Audio: mp3

The MAC-HOME already sold can be updated from the website to offer this feature.

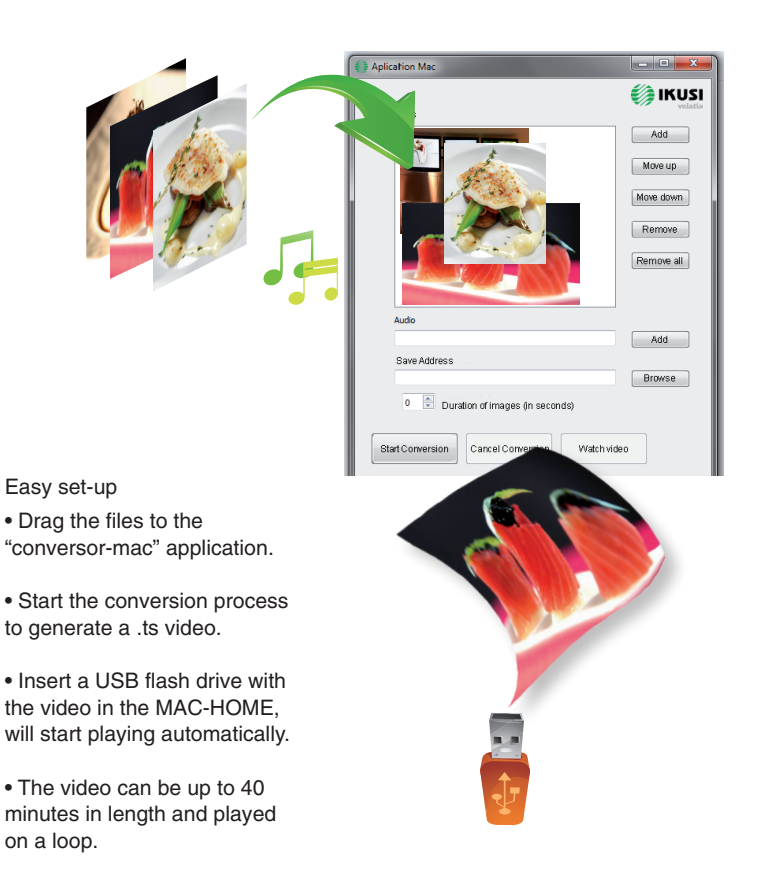

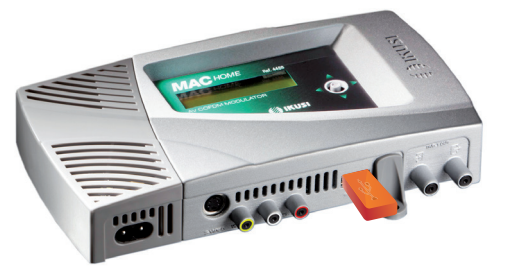

### Create your own advertising and information channel using only your MAC-HOME.

## ... for communities of residents

an information channel on their television

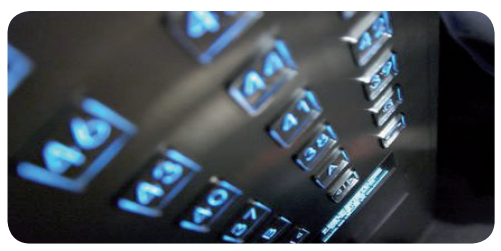

#### ... for restaurants

information about daily menus, special deals, etc

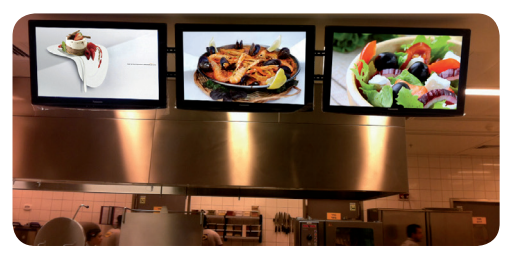

#### ... for hotels

meeting rooms, exhibitions, messages, etc

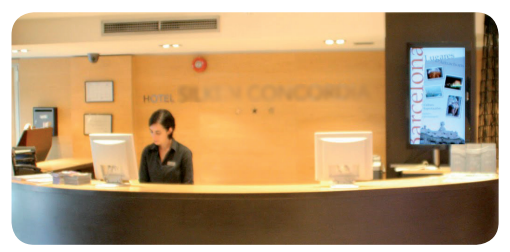

... for Public Spaces advertising, user information, news, etc

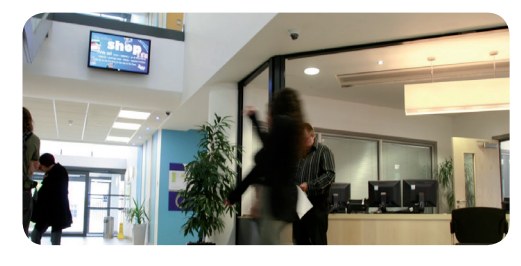

#### ... for shopping centres new collections, special deals, etc

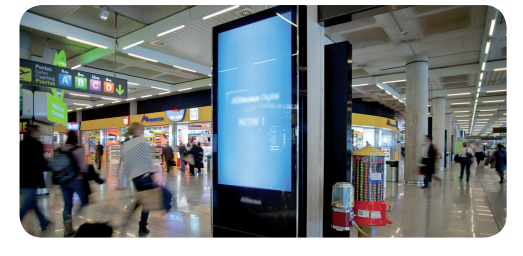

Creating a channel with the MAC-HOME is as easy as copying a video to a USB drive and connecting it to the computer.

# MAC-HOME

## Application Example

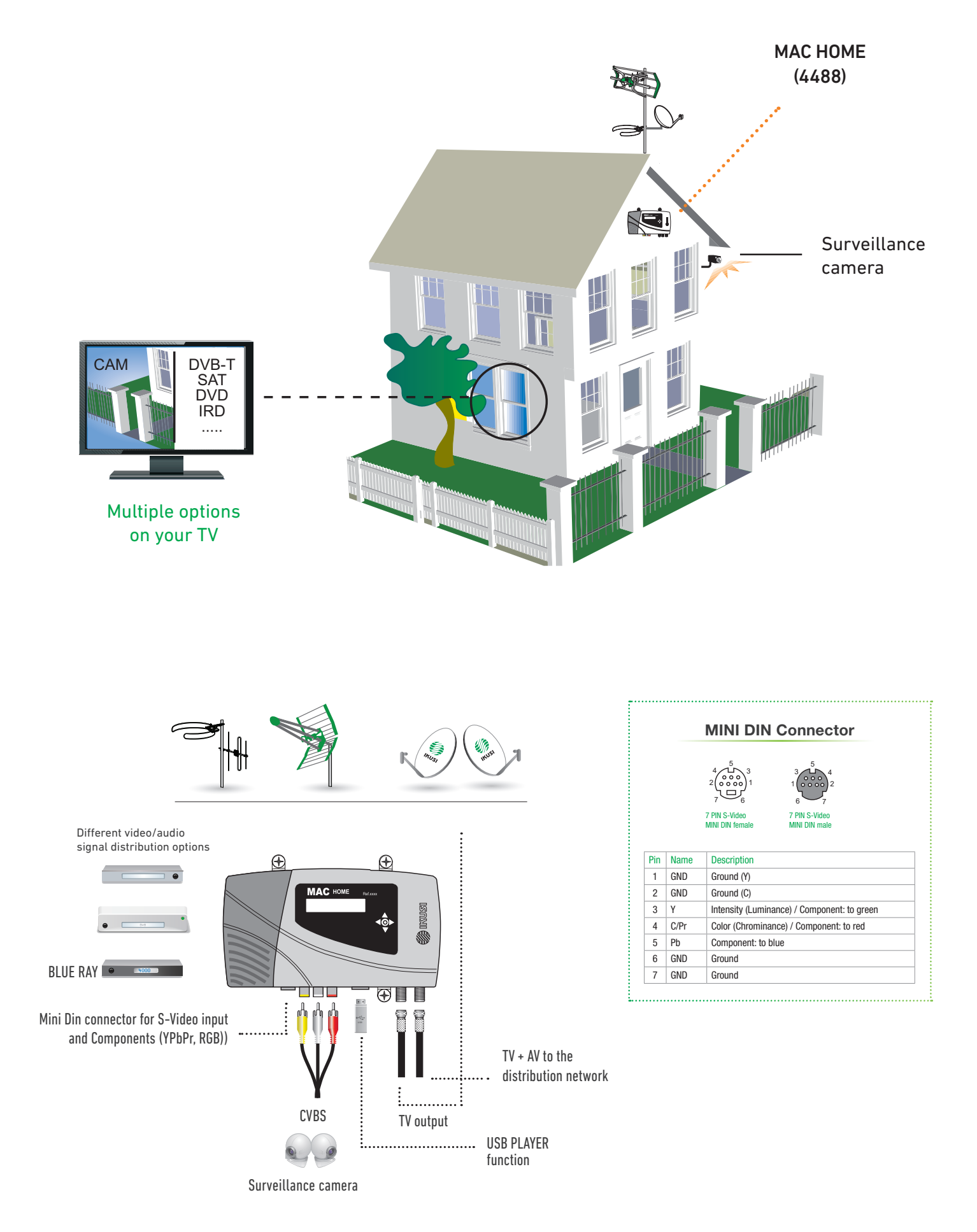

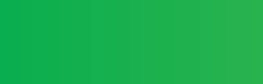

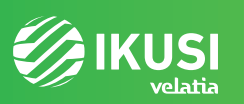

Pº Miramón, 170 20014 San Sebastián - SPAIN Tel.: +34 943 44 88 00 - Fax: +34 943 44 88 20 MAC-HOME television@ikusi.com - www.ikusi.tv